2023~2024

ł

「ウェブ・エクササイズ」で効率的なアウトプット学習

# \*ラーニングシステム 『ウェブ・エクササイズ』 内部管理責任者資格

~「ウェブ・エクササイズ」は、Web を活用した問題演習専用の e-ラーニングシステムです。~ ◆毎回異なり何度もチャレンジできる本試験仕様のランダム出題形式の総合問題が、合否のバロメータ◆ ◆ 内 部 管 理 責 任 者 必 携 か ら 、 新 制 度 に 対 応 し た 新 作 問 題 を 追 加 、 制 度 改 正 等 に も 随 時 対 応◆

#### ■「ウェブ・エクササイズ」の主なコンテンツと特徴■

◎400 問超の最新問題から、出題される科目別問題と自動採点機能で科目別に 70%の正答率を目指します。 ◎全ての科目で 70%の正答率をクリアーすると本試験同様のランダム出題形式の総合問題にチャレンジできます。 ◎解説には「学習テキスト」の参照ページを標記、また、テキストへのリンク機能もついておりすぐに確認できます。

◎収録の問題は、独自調査による本試験への出題情報をもとに随時改訂を行っていきます。 ◎PC でもスマホ・タブレットでも環境に応じて利用可能、学習履歴もすべて保存され復習も便利。 ◎学習上の質問はその場で送信可能、専任講師が内容に応じたわかりやすい解説を作成し返信。

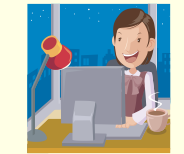

## ■「ウェブ・エクササイズ」内部管理青任者資格のカリキュラム■

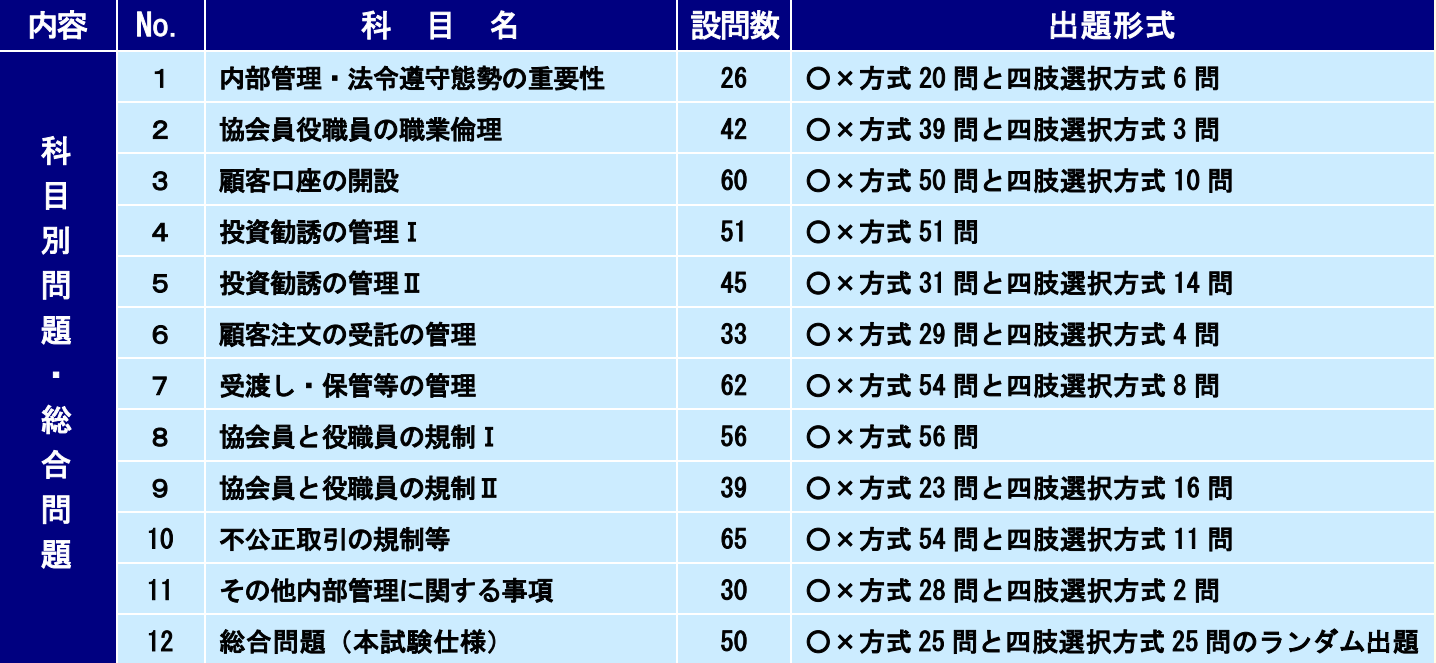

※ランダム出題の総合問歳は毎回ランダム(科目の配列は固定)に抽出されます。 ※No.1「内部管理・法令遵守態勢の重要性」~No.12「総合問題(本試験仕様)」どの科目からでも、何度でも受講できます。

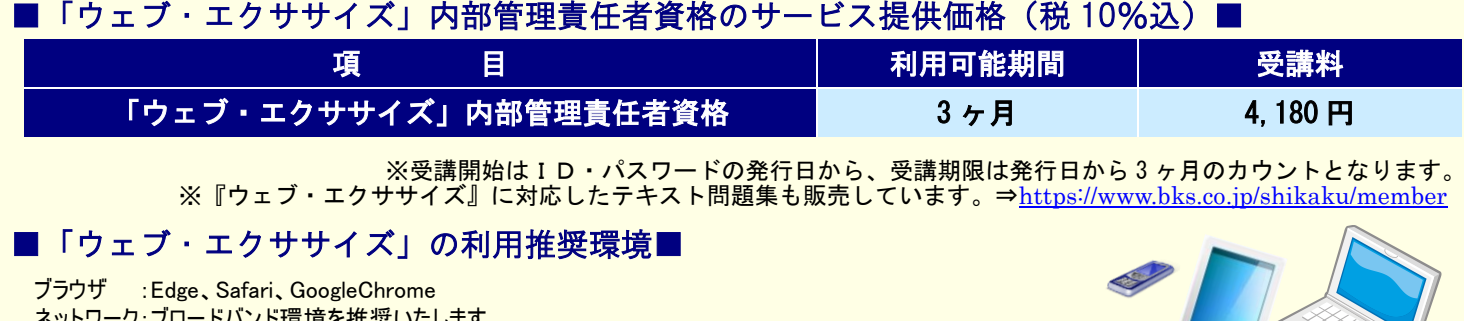

ド境境を推奨いたします ※スマートフォンなどモバイル端末をご利用の場合は、4G 回線ではなく wi-fi 環境でのご利用をお勧めします ※ご利用の機種・ブラウザ・アプリによっては動作に制約がある場合があります。あらかじめご了承ください。

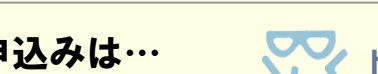

お問合せ・お申込みは… くく ビジネス教育出版社 教育事業部

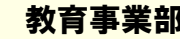

〒102-0074 東京都千代田区九段南 4-7-13 TEL:03(3221)5365 FAX:03(3222)7878 E-mail:info@bks.co.jp URL:https://www.bks.co.jp

# 『ウェブ・エクササイズ』のご利用方法

## 1. ログイン方法

弊社ホームページの、ウェブ・エクササイズ入口よりアクセスしてください。

(https://www.bks.co.jp/)

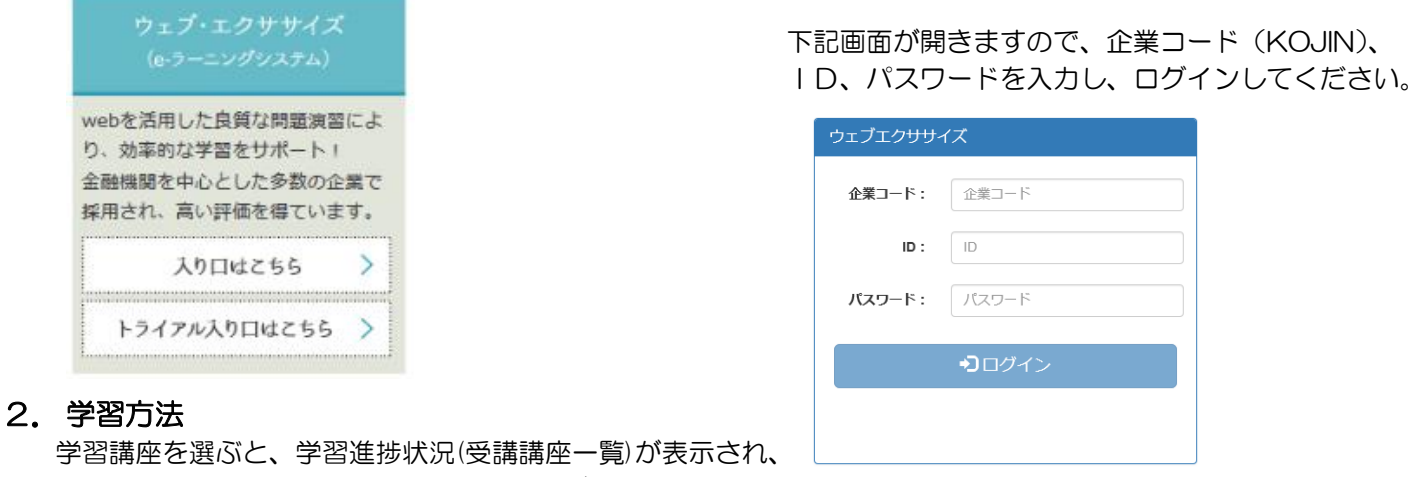

現在受講可能な講座と利用可能な受講期間が確認できます。

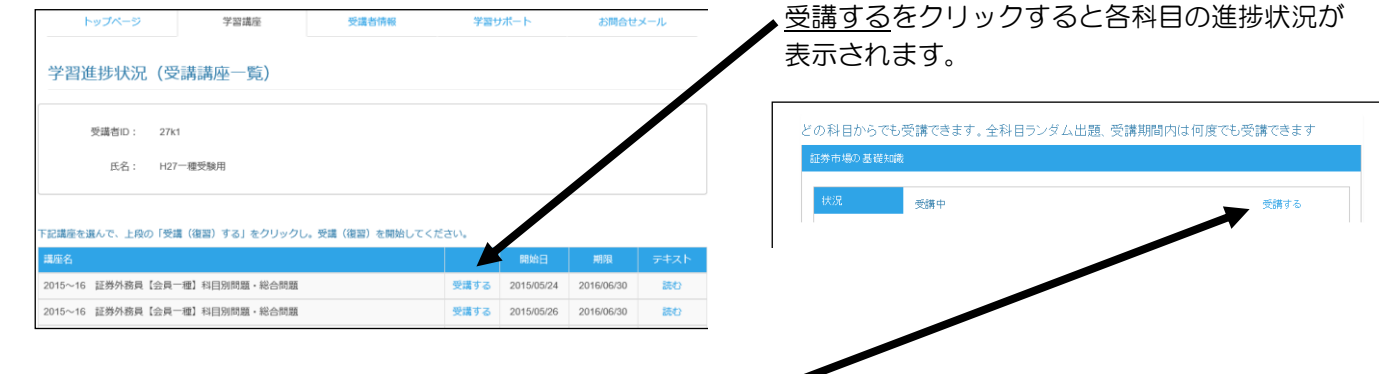

受講するをクリックすると新規の問題が表示されます。 受講期間中は何度でも繰り返して新規受講が可能です。

## 3.採点(中断)

設問に答え、採点するをクリックすると採点処理が行われ、採点結果と解説が表示されます。

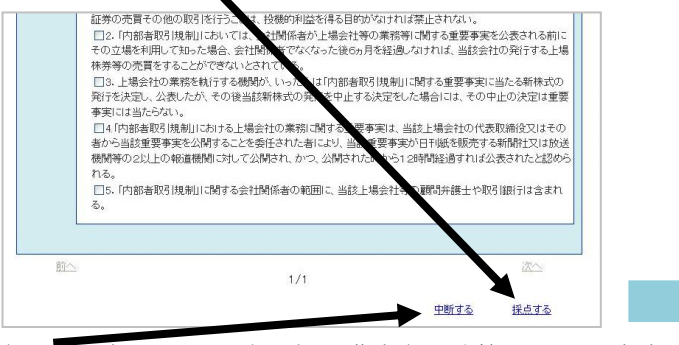

中段するをクリックすると受講途中の状態で、そのまま 保存されます。再開ボタンでその状態から再開できます。

### 4.学習サポート

解説にテキストの該当ページも表示されます。該当ページをク リックすると、別ウィンドウでテキストが表示されます。

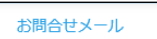

 画面右上のお問合せメールから学習上の お問合せメール 質問が送信できます。 内容に応じて、専任講師が作成したわかり やすい解説を返信いたします。

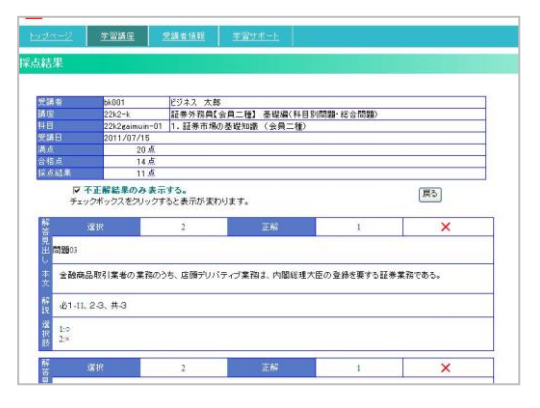

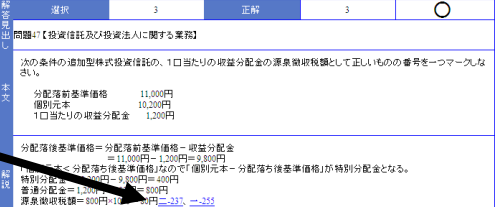